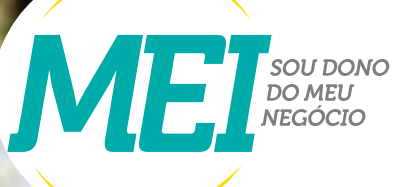

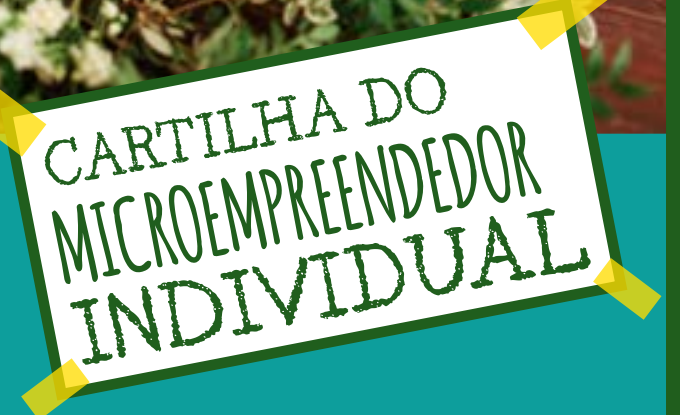

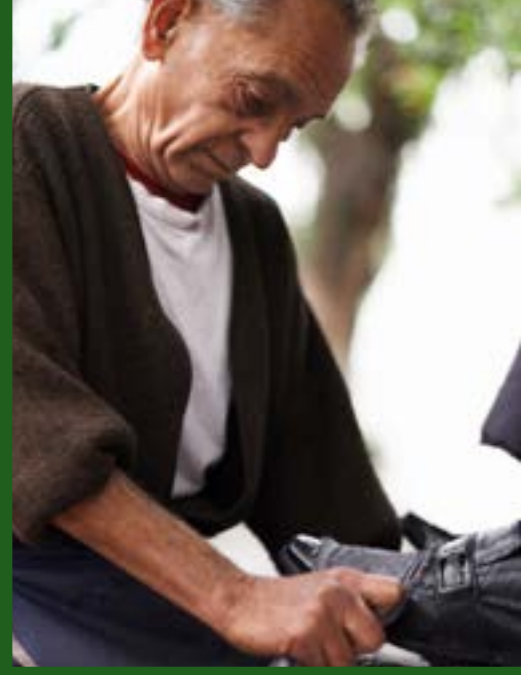

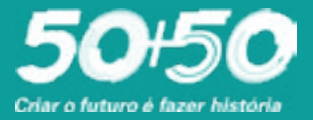

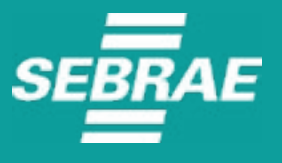

www.gov.br/mei

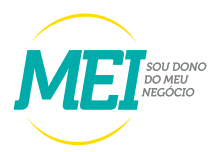

2023, SEBRAE Paraíba Serviço de Apoio às Micro e Pequenas Empresas **TODOS OS DIREITOS RESERVADOS. Permitida a reprodução desde que citada a fonte.**

#### **CONSELHO DELIBERATIVO ESTADUAL**

**Mário Antônio Pereira Borba** Presidente

**DIRETORIA EXECUTIVA**

**Luiz Alberto Gonçalves Amorim** Diretor Superintendente

**João Monteiro da Franca Neto** Diretor de Administração e Finanças

**Lucélio Cartaxo Pires de Sá** Diretor Técnico

**UNIDADE Elinaldo Macêdo Alves de Lima** Gerente

**COLABORAÇÃO TÉCNICA Germana Espínola Brito**  Analista Técnica

**DIAGRAMAÇÃO Virgínia Medeiros (Dida)**

**ATUALIZAÇÃO Germana Espínola Brito**

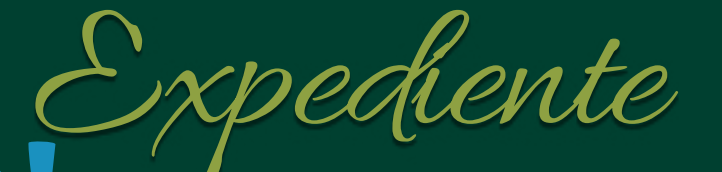

**ONDE ESTAMOS:** Avenida Maranhão, 983 **Bairro dos Estados** 

**TELEFONES:** 83 2108.1216 0800 570 0800

www.sebraepb.com.br

#### SUMÁRIO

- 1- O QUE É MEI?
- 2- VANTAGENS
- 3- DEVERES E OBRIGAÇÕES
- 4- ATIVIDADES PERMITIDAS
- 5- FORMALIZAÇÃO

6- PASSO A PASSO PARA CRIAR CONTA ÚNICA DE ACESSO AOS SERVIÇOS PÚBLICOS

7- PASSO A PASSO PARA REALIZAR A ALTERAÇÃO DE DADOS DO MEI

8- BAIXA DE EMPRESA

9- PASSO A PASSO PARA EMITIR O BOLETO DE PAGAMENTO MENSAL (DAS)

10- PASSO A PASSO PARA FAZER O PARCELAMENTO DOS BOLETOS EM ATRASO

11- PASSO A PASSO PARA EMITIR A DECLARAÇÃO ANUAL DE FATURAMENTO (DASN-SIMEI)

- 12- DESENQUADRAMENTO DO MEI
- 13- MEI CAMINHONEIRO
- 14- SALÃO PARCEIRO
- 15- PRODUTOR RURAL PODE SER MEI?

# **SEJA TAMBÉM UMMEI** E TRANSFORME SUA ATIVIDADE<br>E SUA VIDA.

**4**

# O que é MEI<br>TMICROEMPREENDEDOR 1

É uma pessoa jurídica criada pela Lei Complementar 128 de 19/12/2008. Permite ao profissional que trabalha por conta própria obter a formalização do seu negócio com baixo custo e menor burocracia.

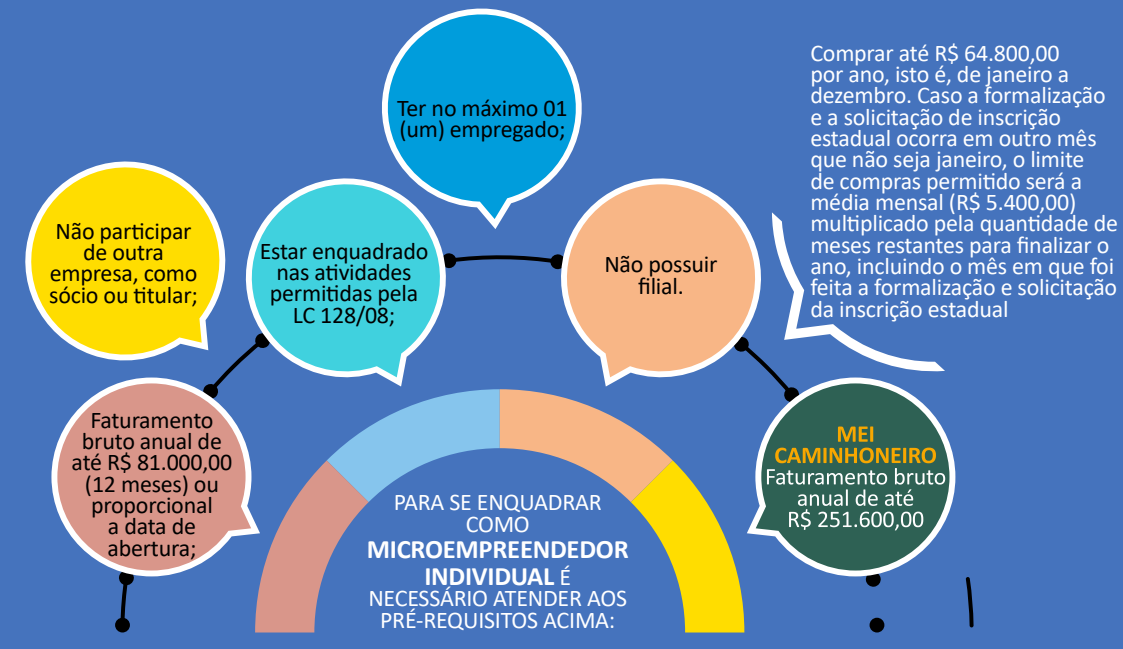

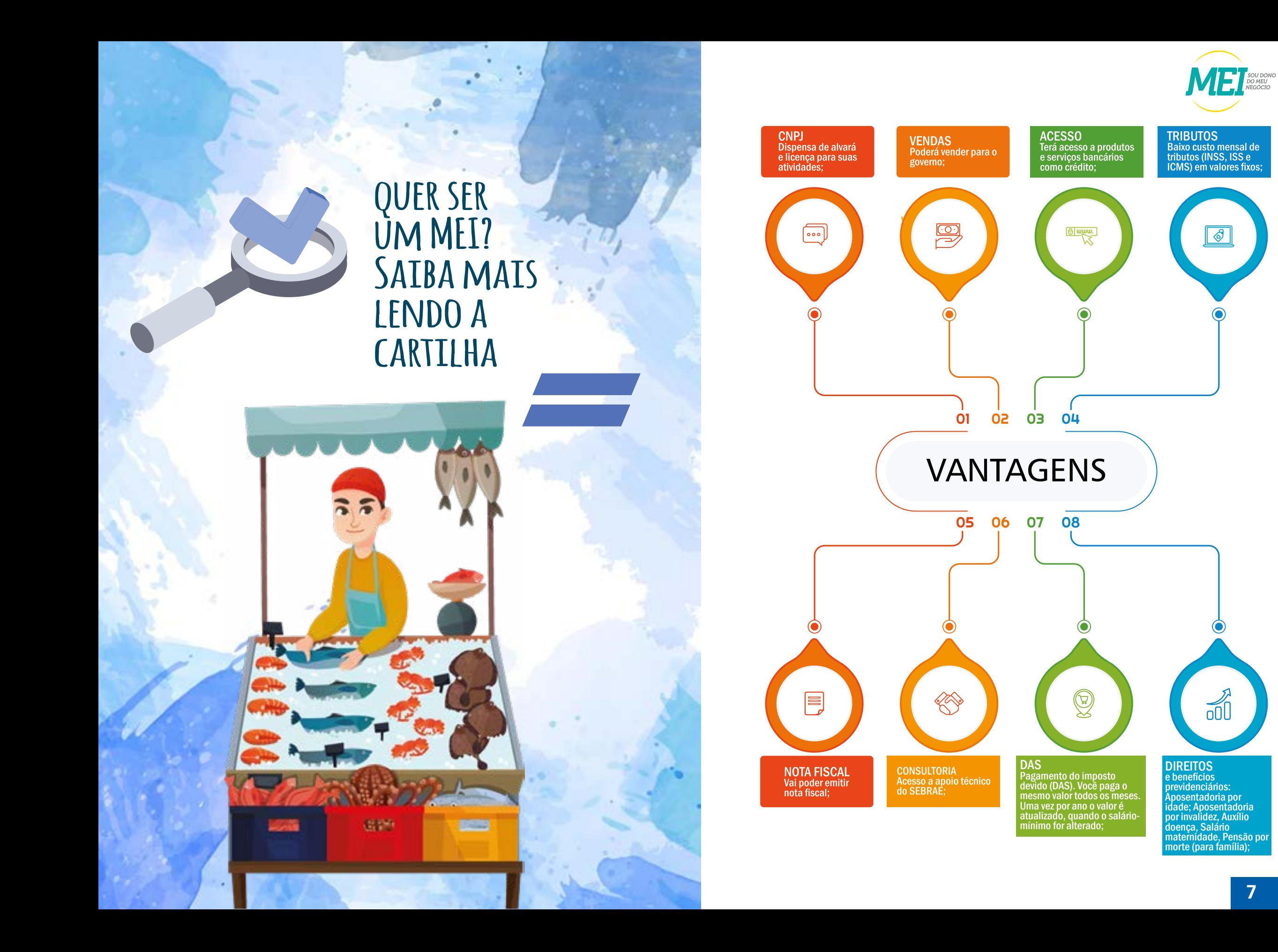

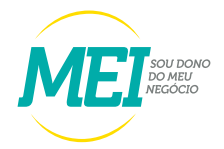

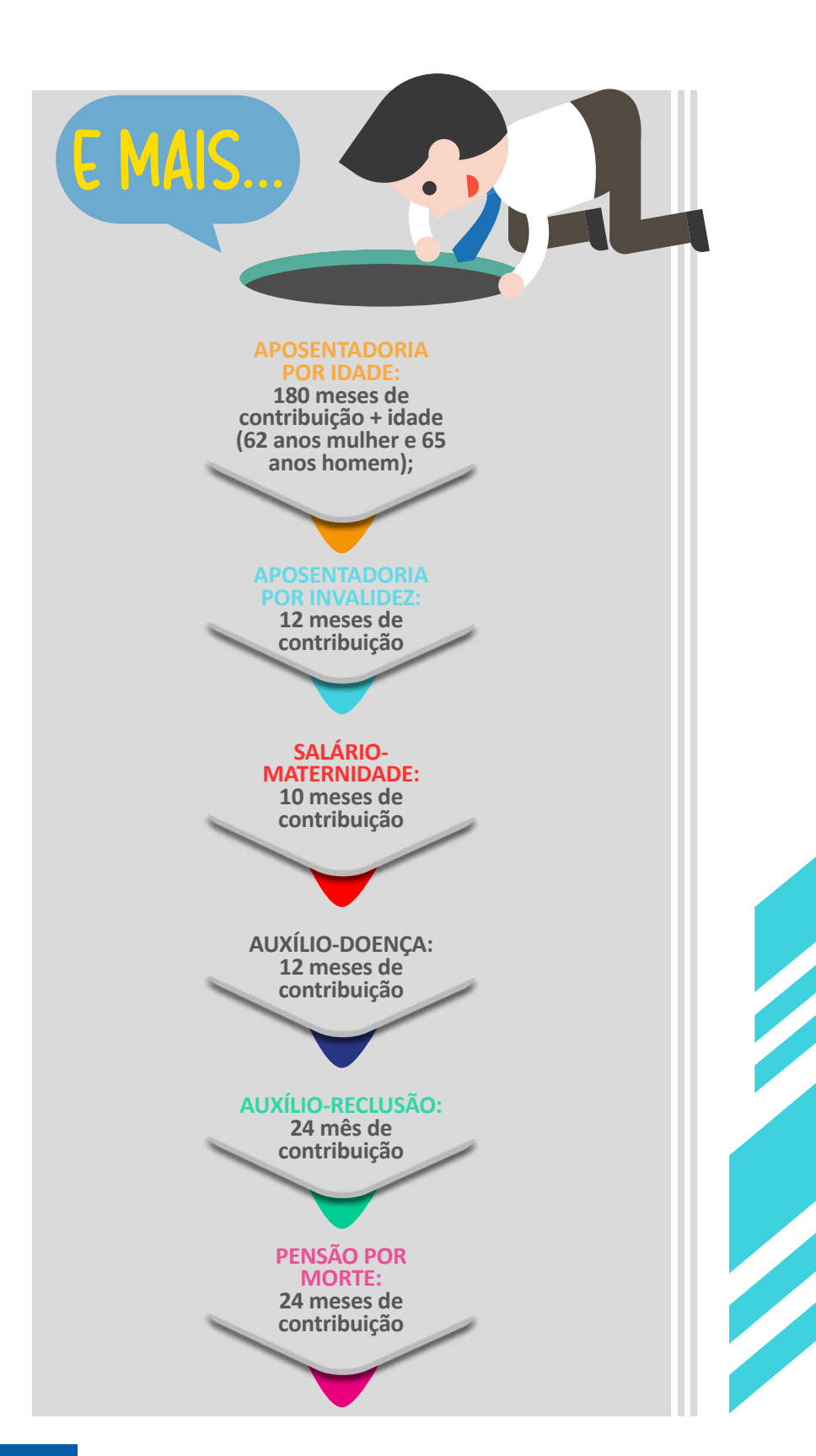

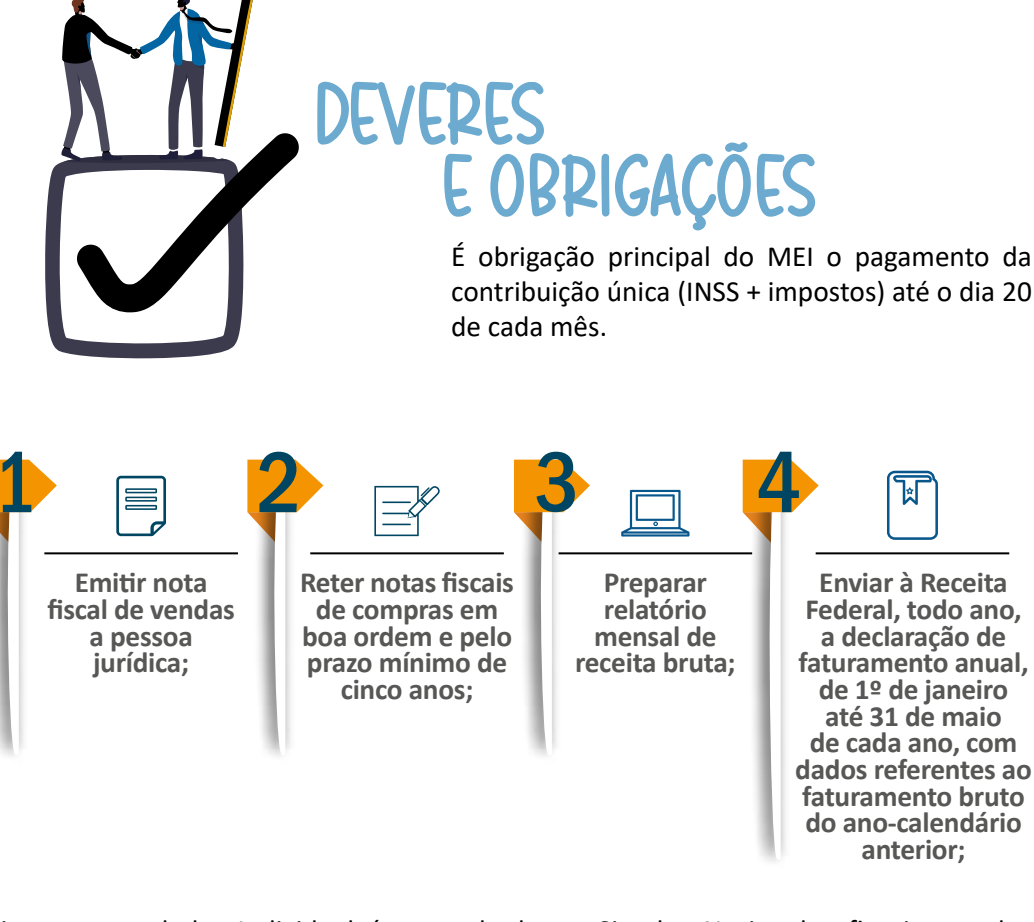

O Microempreendedor Individual é enquadrado no Simples Nacional e fica isento dos tributos federais (Imposto de Renda, PIS, Cofins, IPI e CSLL), pagando um valor fixo mensal, como descrito abaixo:

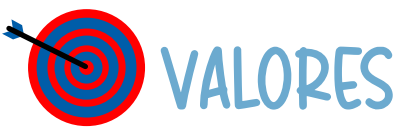

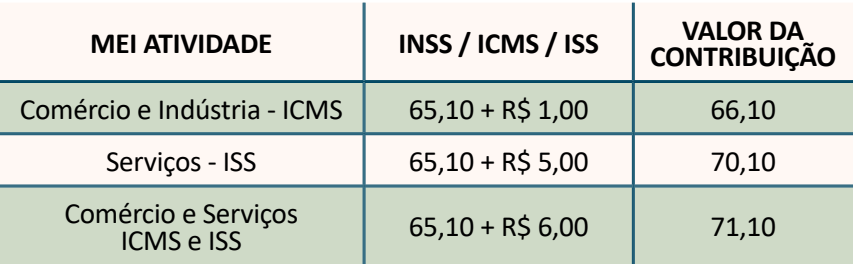

\* valor do salário mínimo de 2023 R\$ 1.302,00

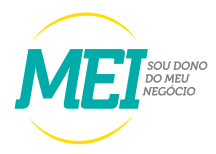

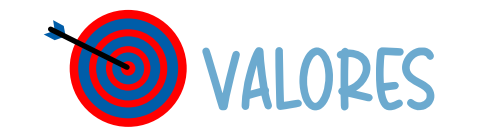

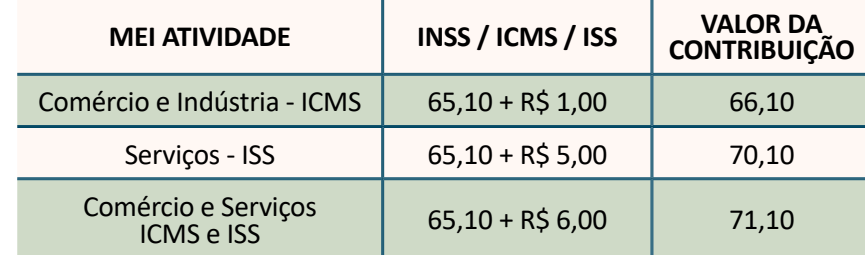

\* valor do salário mínimo de 2023 R\$ 1.302,00

Já para o MEI Caminhoneiro o valor é um pouco mais, pois contribuem com 12% do saláriomínimo para a porção do INSS que compõe o valor da Guia DAS.

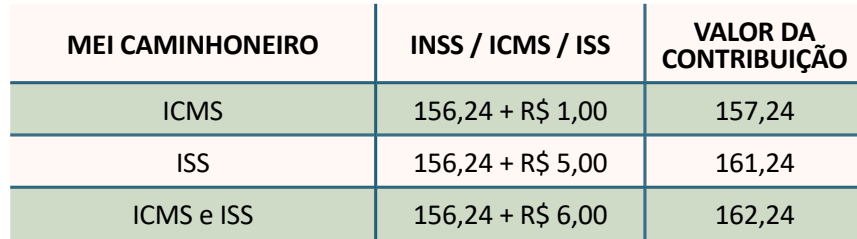

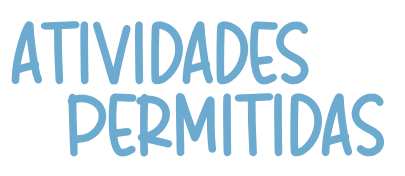

São mais de 500 atividades que o MEI pode realizar como microempreendedor individual. O MEI pode registrar uma atividade principal e até quinze secundárias. Consulte as atividades permitidas em:

www.gov.br/empresas-e-negocios/pt-br/empreendedor/quero-ser-mei/atividades-permitidas

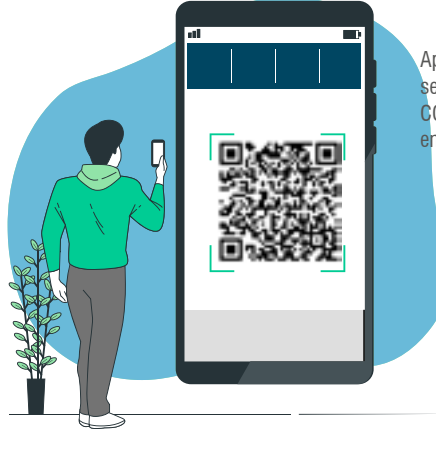

Aponte a câmera do seu celular, para o QR-CODE, ao lado acesse o endereço do site acima.

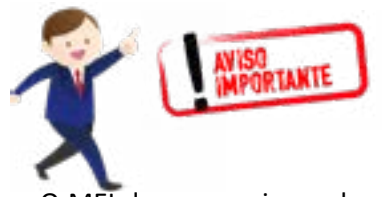

O MEI deve pesquisar sobre a sua atividade antes de se legalizar, para obter informações sobre a necessidade de licenças especiais de funcionamento.

# NÃO PODE SER MEI

Idade inferior a 18 anos; **1**

- Pessoa que receber Benefício do BPC/LOAS **1** (Benefício de Prestação Continuada da Assistência Social/Lei Orgânica de Assistência Social), ou o seu tutor;
- Pessoa que receber aposentadoria por **2** invalidez;
- Pensionista e Servidor Público Federal em **3** atividade, observando que os critérios podem variar conforme legislação estadual ou municipal;
- **2** Estrangeiro com visto provisório;
- Pessoa que seja titular, sócio ou administrador **5** de outra empresa.

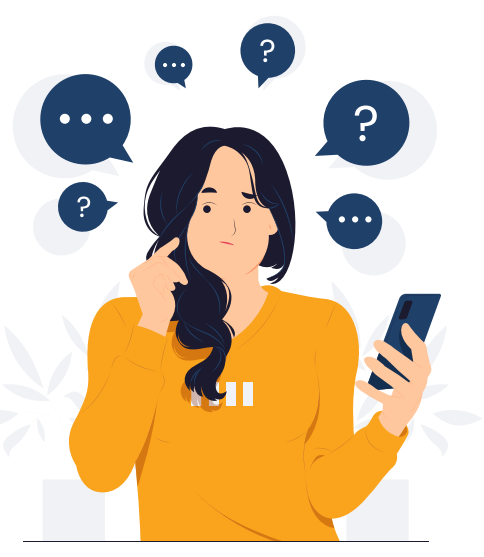

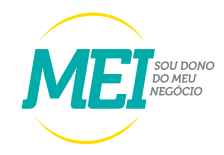

# NOTA FISCAL ELETRONICA

 Nota Fiscal de Serviços Eletrônica (NFS-e) é um documento digital gerado e armazenado eletronicamente no Ambiente de Dados Nacional pela Receita Federal do Brasil ou pela prefeitura municipal para documentar as operações de prestação de serviços.

#### **PRODUTOS DISPONÍVEIS PARA OS PRESTADORES DE SERVICOS**

- $\checkmark$  EMISSOR PÚBLICO WEB
- $\checkmark$  EMISSOR PUBLICO MOBILE
- $\checkmark$  PORTAL DA NFS-e
- $\checkmark$  WEBSERVICES

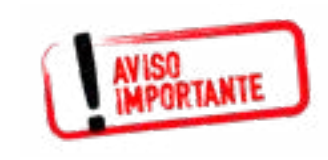

Para quem não é MEI, o Emissor Web e o APP só podem ser utilizados por CNPJs Inscritos/localizados em Municípios que aderiram ao convênio e optaram pela sua utilização. Para saber mais, consulte a administração do seu município.

### **CADASTRAMENTO**

A primeira etapa é realizar o cadastramento dos dados das pessoa física e/ou Jurídica no emissor da web. http://www.nfse.gov.br/EmissorNacional ou aponte a câmera do seu celular para o QR Code ao lado

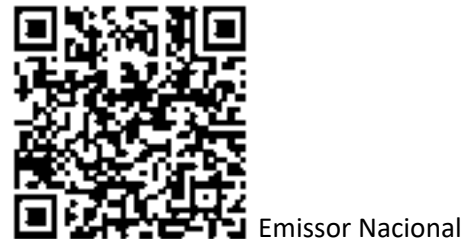

Para usar o APP é pré-requisito fazer o cadastramento primeiro no Emissor Web. Clique no lik abaixo e baixe o E-book sobre a NFSe e siga o passo a passo. Ebook - Cadastramento e Emissão NFe.cdr (sebrae.com.br)

# PROGRAMA JORNADA EMPREENDEDORA

Apoio à Qualificação Profissional de Microempreendedores Individuais

Uma iniciativa do Ministério da Economia e da Agência Brasileira de Desenvolvimento Industrial (ABDI), que busca ofertar aos Microempreendedores Individuais brasileiros jornadas de capacitação e aprendizagem personalizadas às suas necessidades, a fim de contribuir com o sucesso e o crescimento desses negócios, especialmente em um contexto marcado por grandes transformações tecnológicas e digitais.

# **SERVIÇOS DISPONÍVEIS:**

- $\checkmark$  Informações detalhadas sobre cada uma das profissões/ocupações exercidas por MEI, com descrição das competências necessárias para exercê-las, ferramentas tecnológicas que precisam ser dominadas e o nível de preparação requerido;
- $\checkmark$  Teste das competências possuídas por cada empreendedor, a fim de identificar as competências que ainda precisam ser desenvolvidas para crescer o seu negócio
- $\checkmark$  Apresentação de uma trilha de aprendizagem personalizada, que endereça as principais necessidades de desenvolvimento profissional;
- $\checkmark$  Direcionamento para cursos conectados com a trilha sugerida e escolhidos especificamente para atender às principais necessidades identificadas.

#### **PASSO A PASSO DA** UTILIZAÇÃO DOS SELVIÇOS

- $\checkmark$  Consulte a profissão MEI que você já exerce ou que tem interesse em exercer. A consulta pode se dar diretamente pela busca por nome da profissão/ocupação ou por meio da busca por campo de atuação (comércio; logística e transporte; indústria e construção civil; etc).
- $\checkmark$  Conheca as principais competências necessárias para exercício da ocupação pesquisada;
- $\checkmark$  Avalie as suas competências em relação à ocupação desejada. Para isso, clique no botão "começar" e faça seu login com uma conta de acesso único do governo (conta gov.br) - antigo Brasil Cidadão. Se você ainda não tem sua conta, clique no botão "Criar Conta Gov.Br";
- $\checkmark$  Após concluir o questionário de teste, receba automaticamente e de maneira gratuita um diagnóstico das competências que você já domina e daquelas que ainda precisa desenvolver para o sucesso do seu negócio;
- $\checkmark$  Na sequência, visualize a trilha de capacitação montada especificamente para você e para atender às suas necessidades de desenvolvimento;
- $\checkmark$  Desta trilha, selecione os temas nos quais deseje se capacitar;
- $\checkmark$  Seja direcionado para os cursos de qualificação nos temas indicados, que te ajudarão a desenvolver as competências necessárias.
	-

 $\checkmark$ 

#### **INOVAR NO** SEU NEGÓCIO, **GANHAR MERCADO E AUMENTAR SUA** LUCRATIVIDADE PODE SER FÁCIL!

É uma consultoria de inovação que oferece:

#### Atendimento personalizado

- $\checkmark$  Especialistas de mercado;
- $\checkmark$  Tecnologias e serviços diferenciados.

São soluções para ajudar sua empresa onde o SEBRAE vai lhe subsidiar, pagando 70% do valor do serviço!

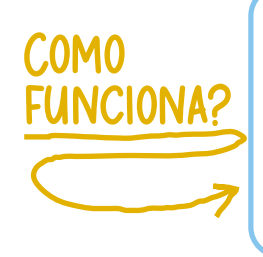

Sebraetec tem uma rede de prestadores de serviços de tecnologia estadores de serviços de cerroreg promove o acesso a soluções inovadora e acompanha todas as etapas para assegurar os melhores resultado

Tudo de forma customizada e personalizada para o seu hégócio!

#### Com o SEBRAETec você poderá:

- $\checkmark$  Inovar em produtos, processos e design
- $\checkmark$  Eliminar desperdícios e reduzir custos
- $\checkmark$  Implantar práticas sustentáveis e obter as licenças para operação
- $\checkmark$  Automatizar processos e atuar no comércio eletrônico
- $\checkmark$  Melhorar a produtividade e a qualidade da sua empresa

VOCÊ MICTOEMPTEENDEDOT INDIVIDUAL PODE CONTAM COM SOLUÇÕES SOB MEDIDA PATA SUA EMPTESA, PTOCUTE UMA AGÊNCIA DO SEBRAE E PEÇA PATA FALAMA COM UM DE NOSSOS GESTOMES.

**SEBRAETEC** 

**INOVACÃO - TECNOLO** 

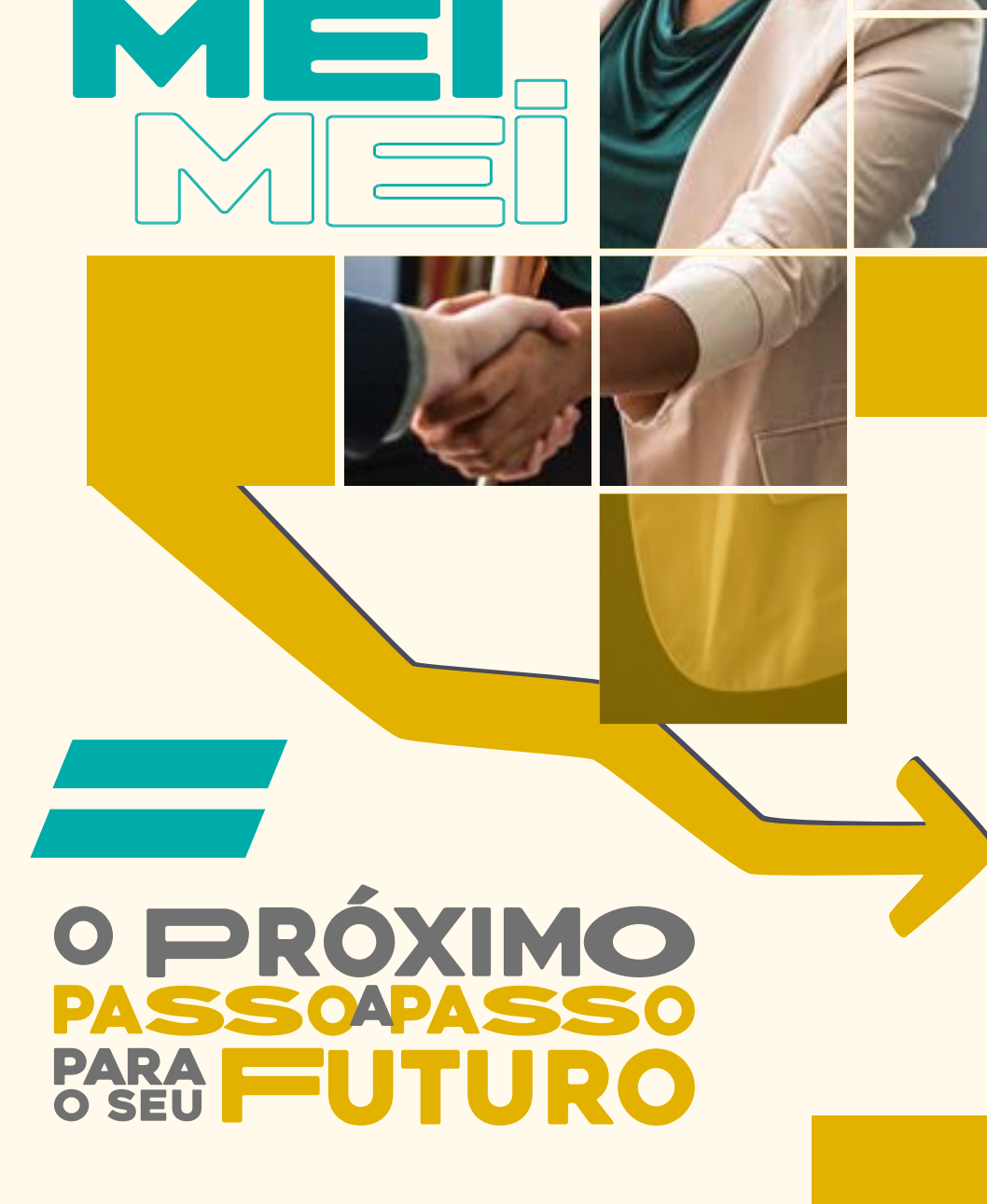

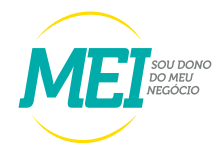

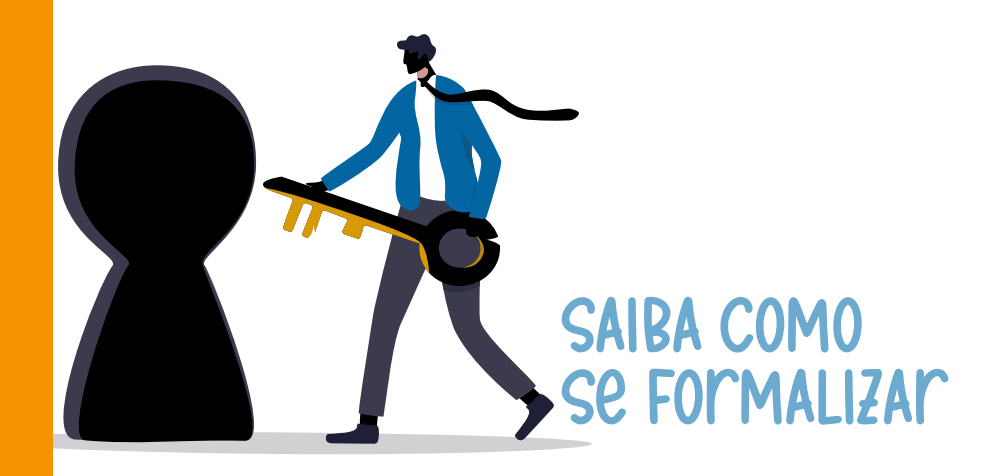

# CRIAR CONTA ÚNICA DE ACESSO AOS SERVIÇOS PÚBLICOS

A CONTA ÚNICA É UM MEIO DE ACESSO DIGITAL DO CIDADÃO AOS SETVIÇOS PÚBLICOS DIGITAIS DO GOVETNO FEDETAL, GATANTINDO A IDENTIFICAÇÃO DE CADA USUÁMIO QUE ACESSA OS SEMUÇOS DIGITAIS.

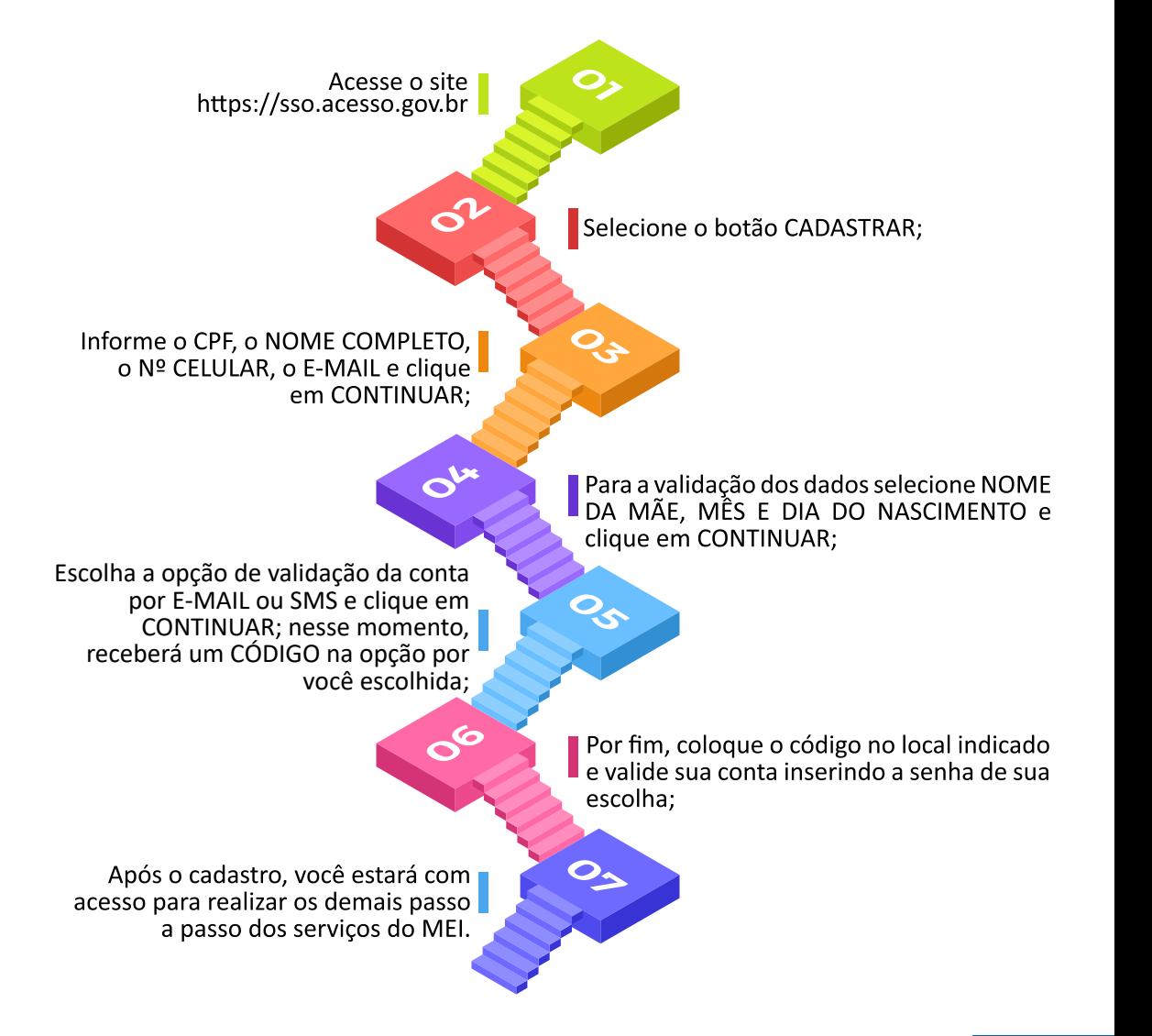

Entre no site: **www.gov.br/mei**

- Clique no banner QUERO SER MEI;
- Clique no banner FORMALIZE-SE;
- Entrar com **gov.br**;

aça a conferência dos dados pessoais. Informe o número da identidade > órgão emissor > selecionar a UF emissora > telefone para contato e telefone celular (os campos podem ser preenchidos com o mesmo número de telefone) > e-mail > Nome Fantasia (não é obrigatório) > Capital Social (deve ter valor mínimo de R\$ 1,00);

- - **F6**. Selecione Atividade Principal (uma atividade apenas);
	- Caso tenha mais de uma atividade, selecione as atividades secundárias (até quinze atividades);
	- Selecione a forma de atuação. Exemplo: "estabelecimento fixo", "internet", "em local fixo fora da loja", "correio", "porta a porta, postos móveis ou por ambulantes", "televenda" ou "máquinas automáticas";
	- Informe o endereço comercial e o residencial;
- Marque as três declarações > CONTINUAR > conferir os dados (tela para conferência) > CONFIRMAR > CONTINUAR;
- Marque as três declarações > CONTINUAR > conferir os dados (tela para conferência) > CONFIRMAR > CONTINUAR;
- Imprima o CERTIFICADO do MICROEMPREENDEDOR INDIVIDUAL (CCMEI).

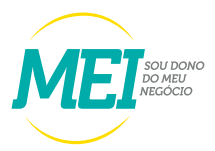

# REALIZAR A ALTERAÇÃO DE DADOS DO MEI

# Entre no site: gov.br/mei

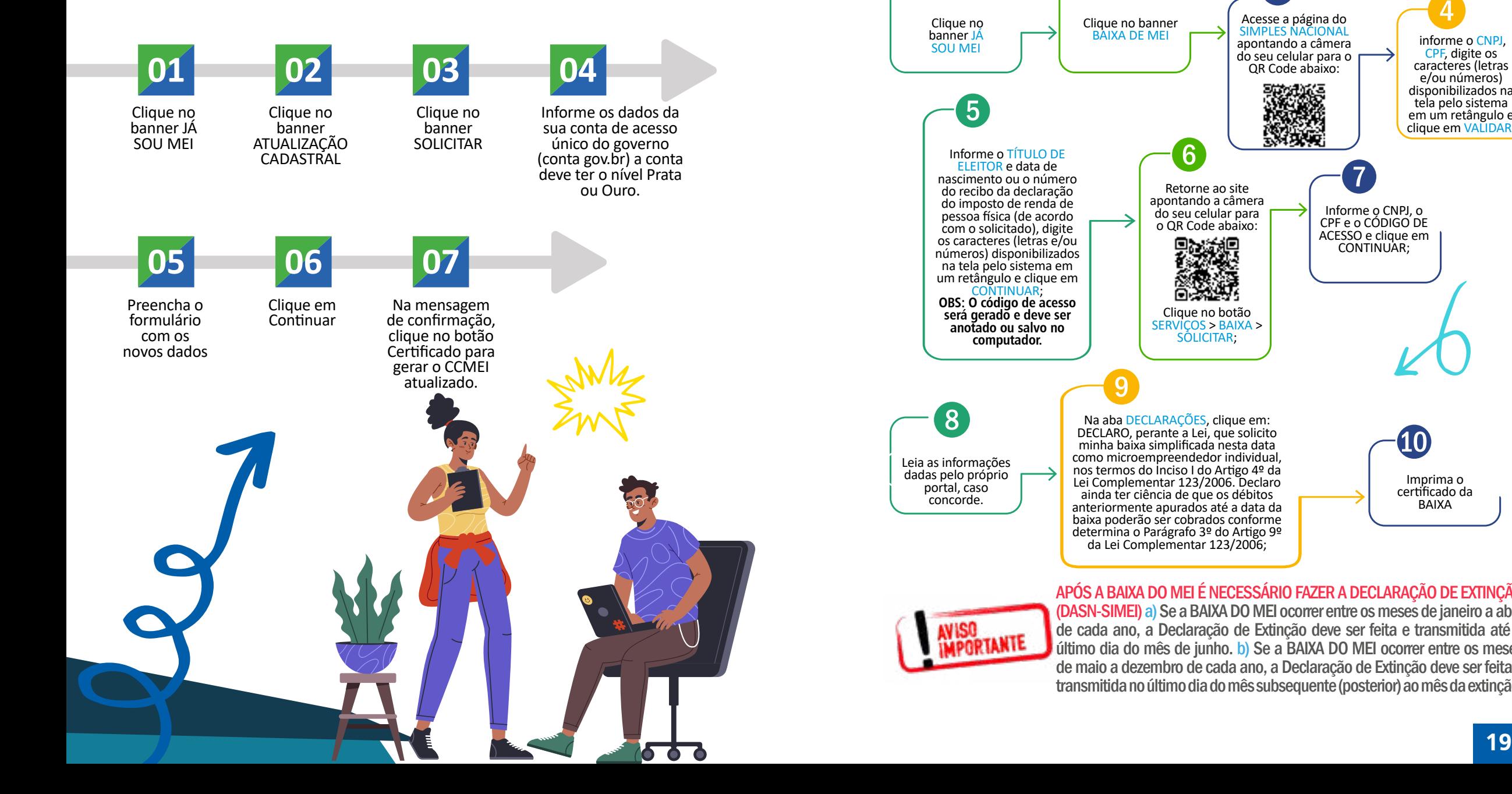

# **BAIXA DE EMPRESA**

O processo de baixa é realizado diretamente pelo Portal do Empreendedor, através do Roteiro de Baixa disponível no site. A quitação de todos os débitos relacionados aos boletos deverá ser efetuada, caso contrário, após a baixa, os débitos serão transferidos para a Pessoa Física (CPF). Entre no site:

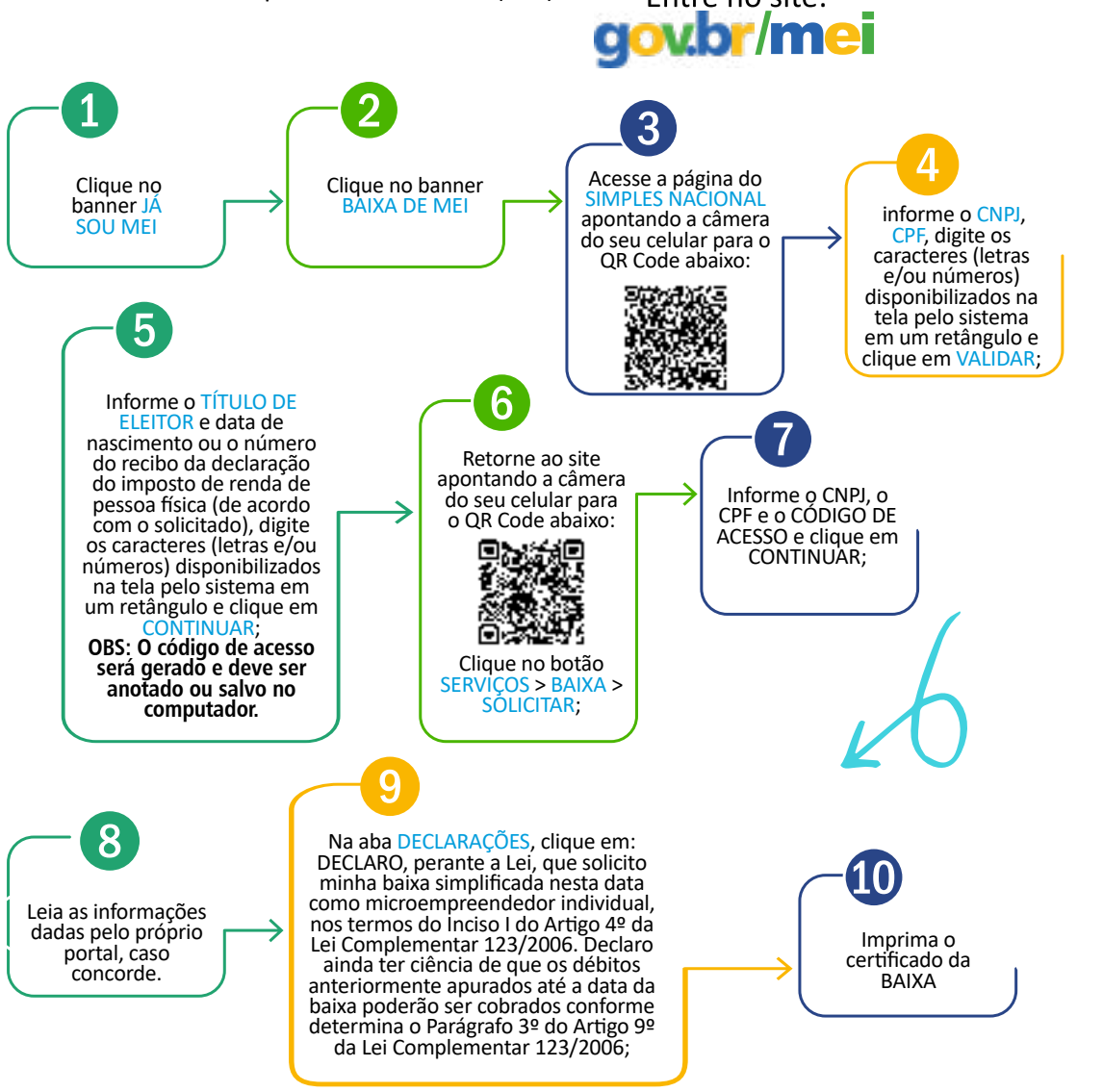

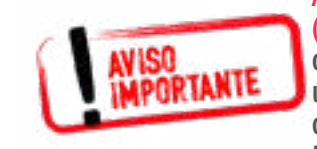

APÓS A BAIXA DO MEI É NECESSÁRIO FAZER A DECLARAÇÃO DE EXTINÇÃO (DASN-SIMEI) a) Se a BAIXA DO MEI ocorrer entre os meses de janeiro a abril de cada ano, a Declaração de Extinção deve ser feita e transmitida até o último dia do mês de junho. b) Se a BAIXA DO MEI ocorrer entre os meses de maio a dezembro de cada ano, a Declaração de Extinção deve ser feita e transmitida no último dia do mês subsequente (posterior) ao mês da extinção.

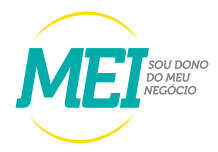

# **PARA EMITIR O BOLETO** DE PAGAMENTO MENSAL

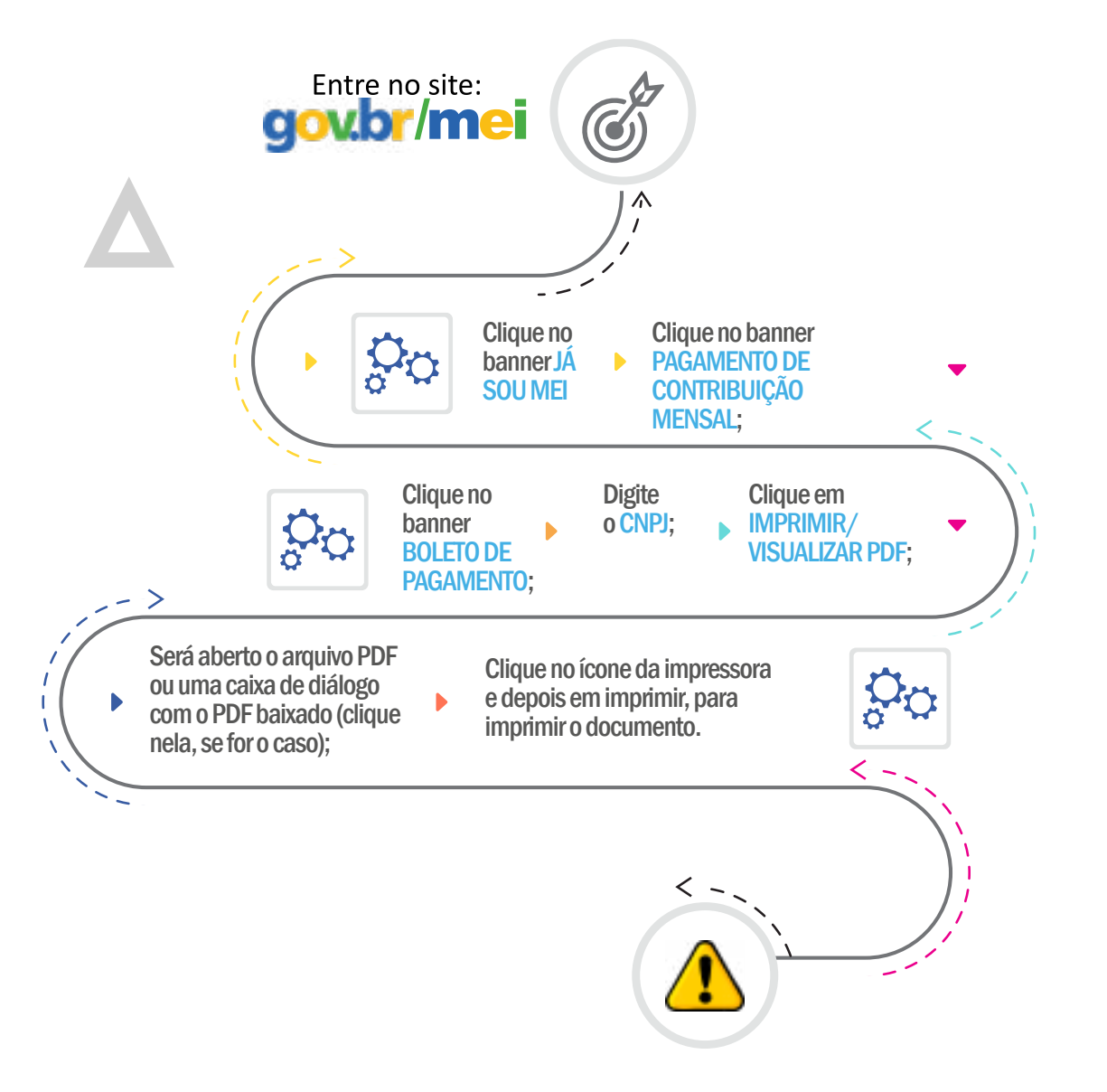

# FAZER O PARCELAMENTO DOS BOLETOS EM ATRASO

Entre no site: gov.br/mei

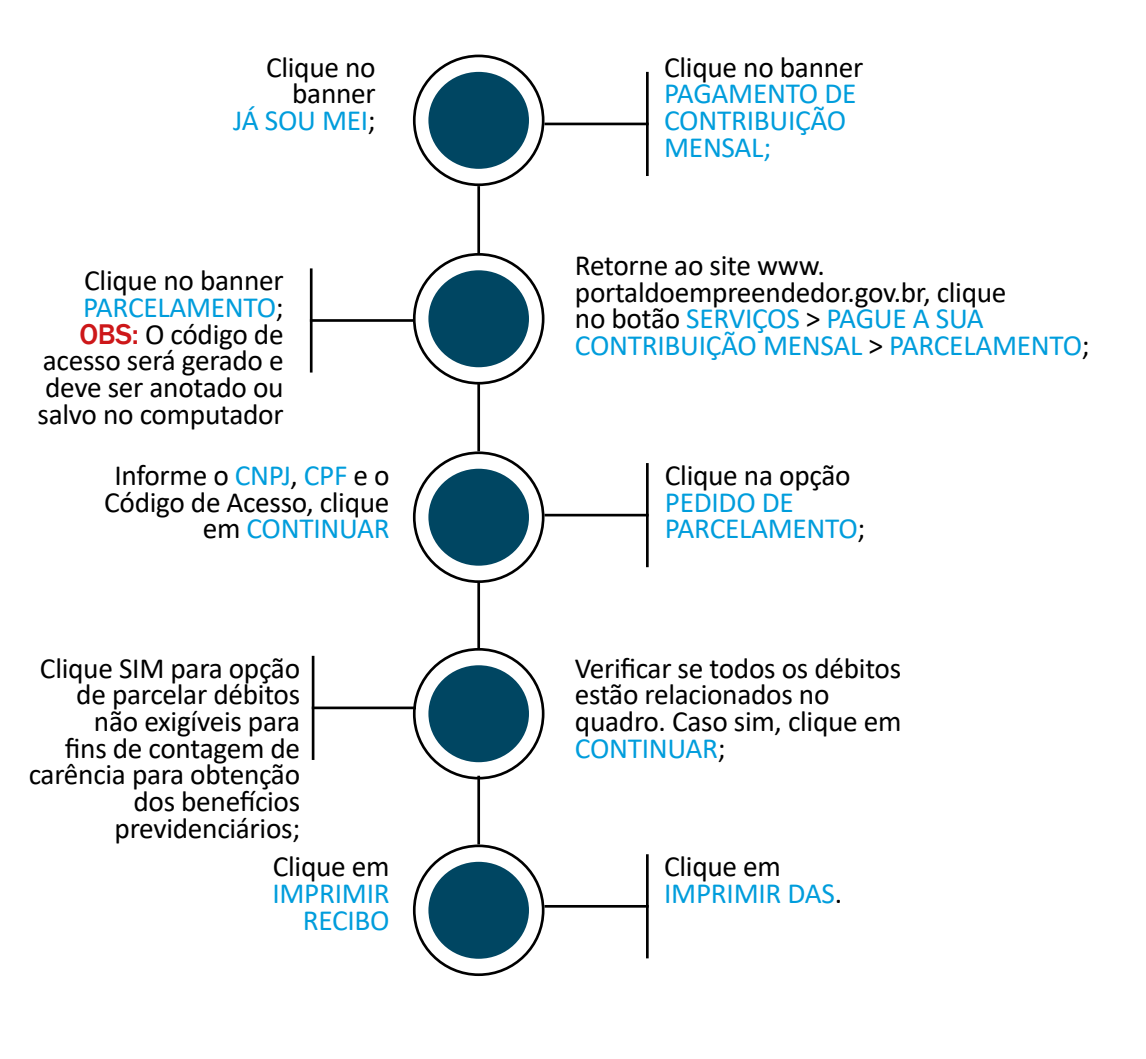

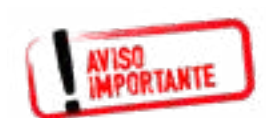

Caso haja alguma declaração de faturamento em atraso, o sistema para emissão da DAS não abrirá. Para dar continuidade, deverá primeiro transmitir as declarações de faturamento pendentes!

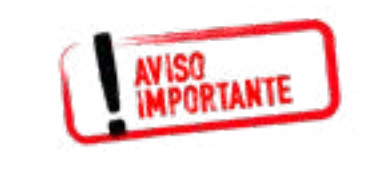

A concessão do parcelamento está condicionada ao pagamento tempestivo da primeira parcela, ou seja, o pagamento tem ser realizado dentro do prazo. Caso o pagamento do recolhimento não seja efetuado até a data de vencimento do boleto de pagamento (DAS), o pedido de parcelamento será considerado sem efeito.

# EMITIR A DECLARAÇÃO ANUAL DE<br>FATURAMENTO (DASN-SIMEI)

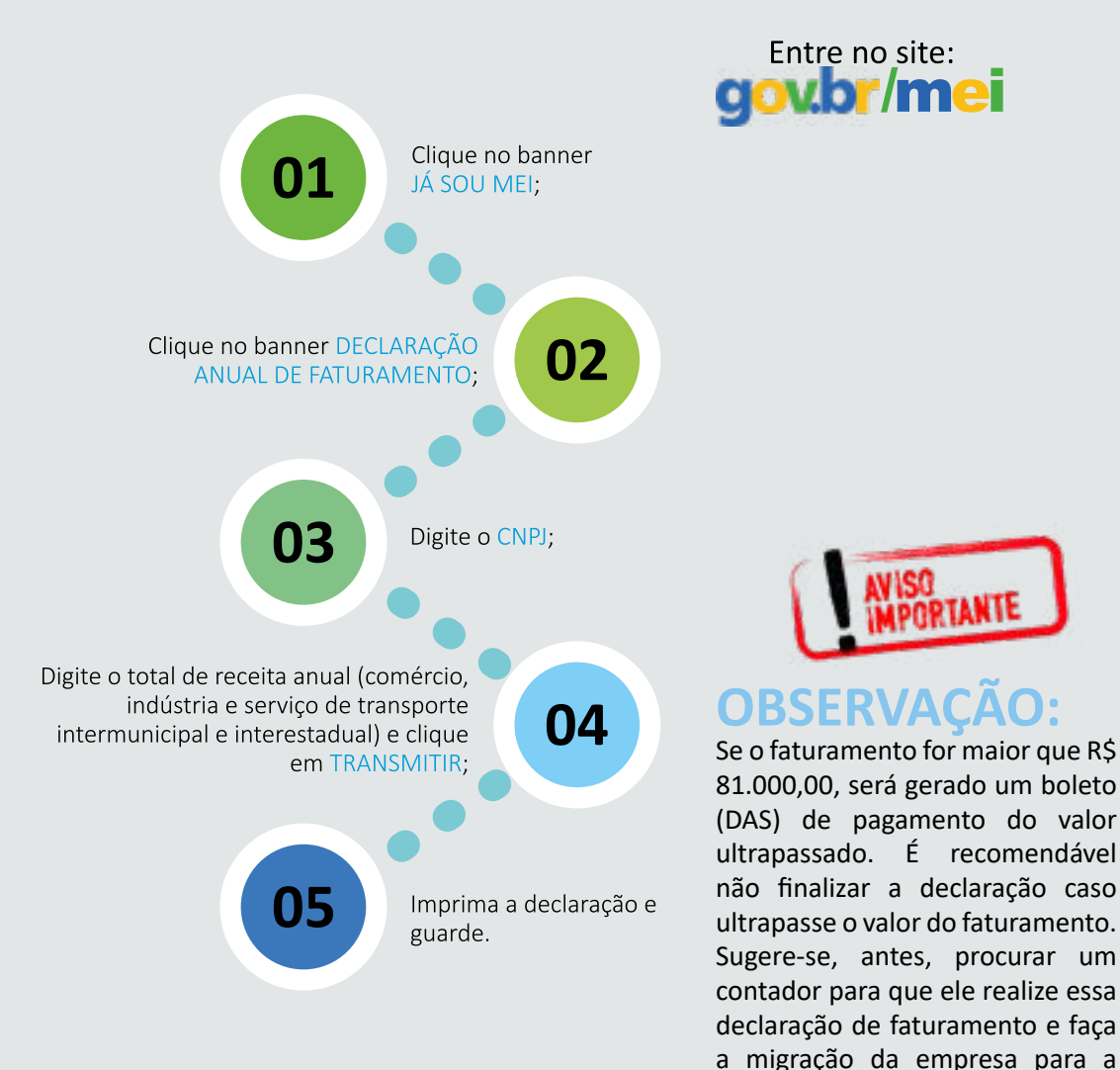

### **ATENÇÃO:**

DECLARAÇÃO ANUAL DE FATURAMENTO (DASN-SIMEI) Todo ano, o microempreendedor individual deve declarar o valor do faturamento do ano anterior (mesmo que o faturamento tenha sido R\$ 0,00). A declaração pode ser preenchida pelo próprio microempreendedor individual, pelo SEBRAE ou pelos agentes de desenvolvimento, os quais atendem nas Salas do Empreendedor.

condição de microempresa (ME).

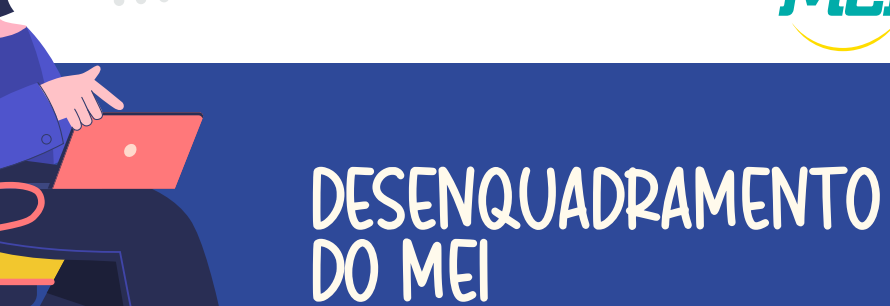

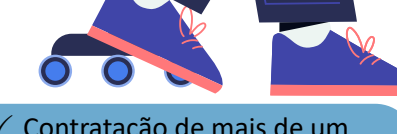

3 Contratação de mais de um empregado;

3 Realização de atividades não permitidas no Simples Nacional para o MEI;

Ingresso de sócio na empresa;

3 Por opção própria. Que poderá ser realizado a qualquer tempo, produzindo efeitos a partir de 1º de janeiro do ano-calendário subsequente, porém se a comunicação for feita no mês de janeiro, o desenquadramento darse-á no mesmo ano-calendário;

Quando o faturamento ultrapassar o valor estabelecido na lei em até 20%, o seu empreendimento passará a ser tributado sem os benefícios do MEI. A partir daí, o pagamento dos Tributos (impostos) passará a ser de um percentual do faturamento por mês, que varia de 4% a 17,42%, dependendo do tipo de negócio e do montante do faturamento;

# $\bullet$ Em que situações posso

ser excluído do MEI?

 $\checkmark$  Quando o faturamento for superior a 20% do valor estabelecido na lei, o enquadramento no Simples Nacional é retroativo e o recolhimento sobre o faturamento passa a ser feito no mesmo ano em que ocorreu o excesso do faturamento, com acréscimos de juros e multa; o valor de excesso deverá ser acrescentado ao faturamento do mês de janeiro e os tributos serão pagos juntamente com o DAS referente àquele mês;

 $\checkmark$  Se tiver débito com o Instituto Nacional do Seguro Social (INSS) ou com as Fazendas Públicas Federal, Estadual ou Municipal. Exemplo: Deixar de pagar o carnê, deixar de pagar o ICMS complementação de alíquota, entre outros.

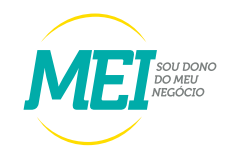

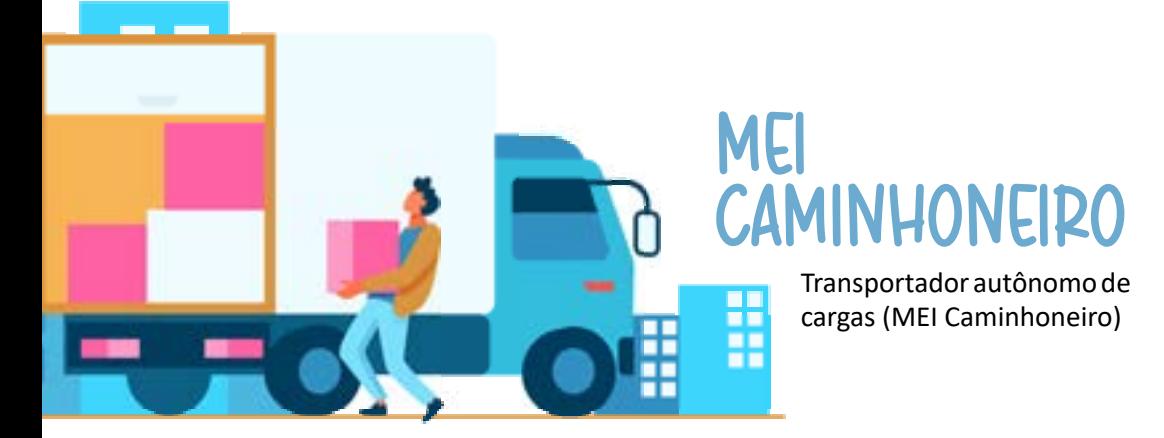

Para se formalizar como transportados autônomo de cargas (MEI Caminhoneiro), deverá observar as seguintes condições:

- $\checkmark$  Exercer uma das ocupações da tabela B do anexo XI da Resolução 140 de 2018;
- $\checkmark$  Faturar até R\$ 251,6 mil de faturamento anual (sendo este valor proporcional no ano de abertura) recolhimento de INSS 12%;
- $\checkmark$  Não ter outro CNPJ como (titular, sócio ou administrador de outra empresa);
- $\checkmark$  Não ter ou abrir filial ;
- $\checkmark$  Contratar no máximo um empregado ou empregada, que receba o piso da categoria ou 1 salário mínimo.

#### Anexo XI Resolução CGSN nº 140 de 2018 (Ocupações Permitidas ao MEI - Tabela B)

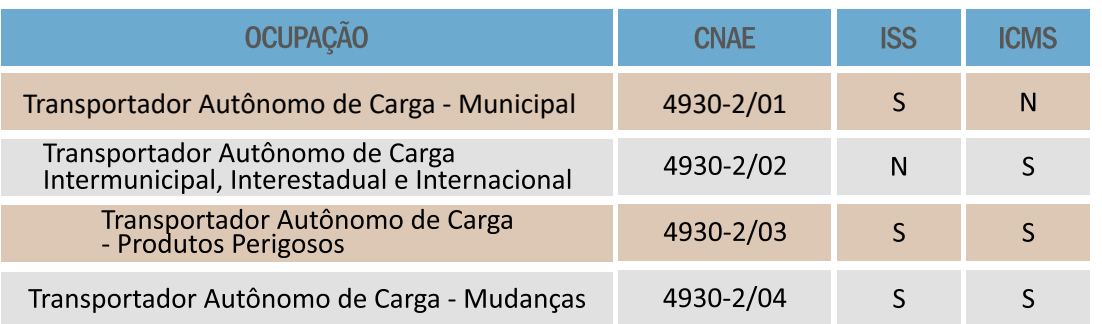

### CAMIONEIMO TMANSPOMTADOM AUTÔNOMO De CANGAS SE FONMALIZAN COMO MEI?

- $\checkmark$  Ter a conta gov.br;
- $\checkmark$  No caso de brasileiros, a conta gov.br deve ter o nível Prata ou Ouro;
- $\checkmark$  No caso de estrangeiros, se a conta tiver o nível Bronze, será solicitado os dados de identificação civil do estrangeiro. Para os níveis Prata ou Ouro não será necessário informar esse dados;
- $\checkmark$  Acessar o Card "Formalize-se" ao lado e inserir os dados do seu negócio: tipo de ocupação "Tabela B", forma de atuação e local onde o negócio é realizado.

# SALÃO PARCEIRO

A lei 13.352/2016, conhecida como lei do salão parceiro, entrou em vigor no início de 2017.

# Principal OBJETIVO

Regularizar uma prática frequente nos salões de beleza: a contratação de profissionais como cabeleireiros, esteticistas e manicures, sob o regime de trabalhadores autônomos. A regulamentação permite que seja celebrado um contrato de natureza civil entre as partes, sem que haja vínculo empregatício, mas respeitando a segurança jurídica das relações.

## **QUAIS AS VANTAGENS DA LEI?**

Há inúmeros benefícios tanto para o salão quanto para o profissional parceiro.

# **BENEFÍCIOS**

- $\checkmark$  Pela nova lei, os salões de beleza poderão firmar contratos de parceria com profissionais cabeleireiros, barbeiros, esteticistas, manicures, depiladores e maquiadores, que atuarão como autônomos, sem vínculo empregatício, desde que respeitadas as condições da parceria estabelecidas no contrato;
- $\checkmark$  Os demais empregados dos salões de beleza que atuam em áreas de apoio como recepção, gestão e serviços gerais continuam com contratos regidos pela CLT;
- $\checkmark$  O Salão-Parceiro deverá emitir ao consumidor um documento fiscal unificado relativo às receitas de serviços e produtos neles empregados, discriminando-se a parte do Salão-Parceiro e do Profissional-Parceiro;
- $\checkmark$  O Profissional-Parceiro emitirá documento fiscal destinado ao Salão-Parceiro relativamente ao valor da parte recebida;
- $\checkmark$  A receita obtida pelo Salão-Parceiro e pelo Profissional-Parceiro deverá ser tributada na forma prevista no Anexo III da Resolução CGSN 140/2011, quanto aos serviços e produtos neles empregados, e no Anexo I da Resolução CGSN nº 140/2011, quanto aos produtos e mercadorias comercializados;
- $\checkmark$  Será considerada como receita auferida pelo MEI que atue como Profissional-Parceiro a totalidade da parte recebida do Salão-Parceiro.

NOTA 1: O Salão Parceiro não pode ser MEI, porque as atividades que são atribuídas NÃO estão contempladas nas atividades permitidas ao Microempreendedor Individual. NOTA 2: O profissional-parceiro poderá ser MEI, pequeno empresário ou microempresário.

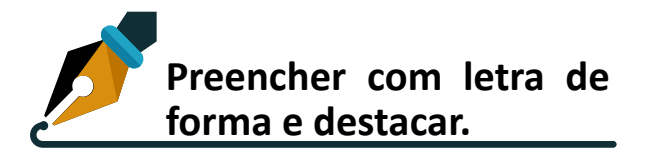

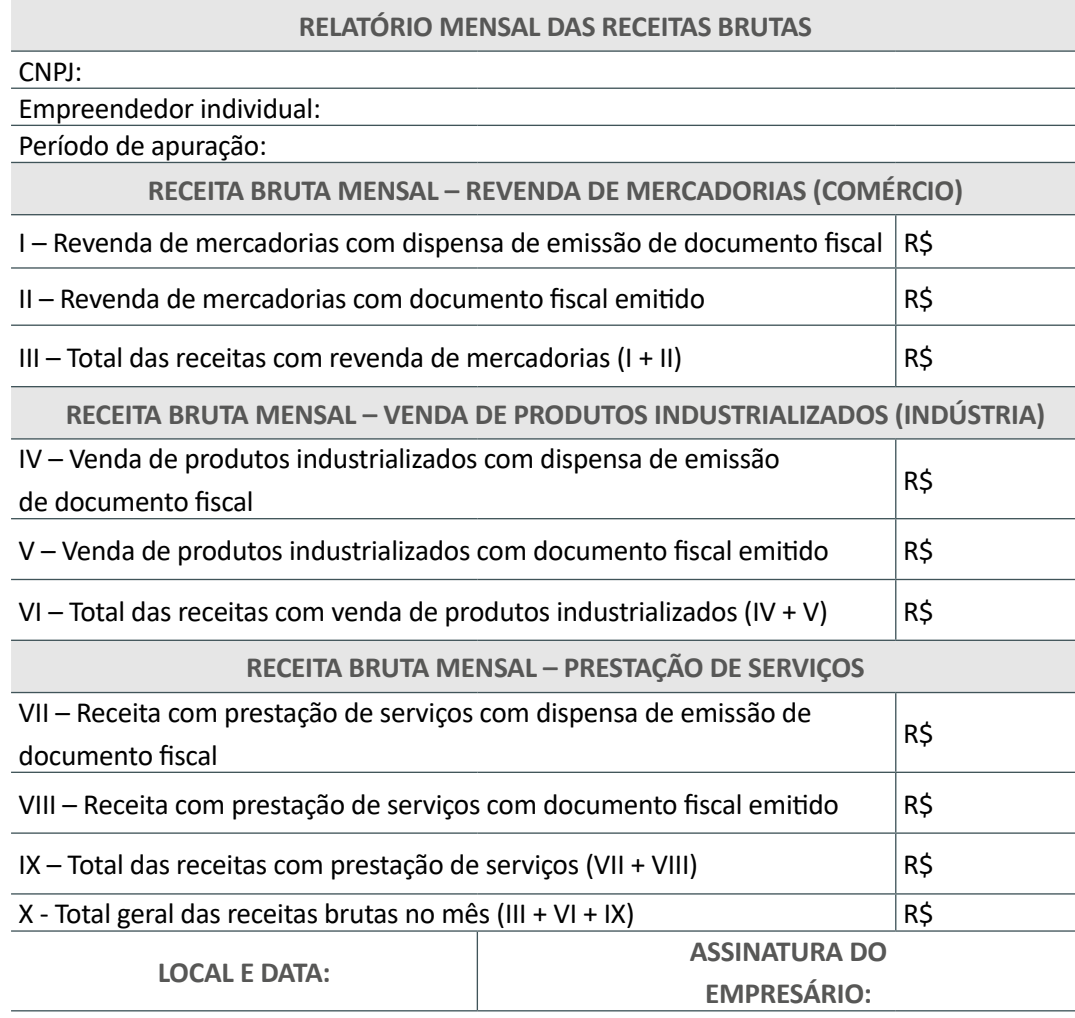

ENCONTRAM-SE ANEXADOS A ESTE RELATÓRIO:

Os documentos fiscais comprobatórios das entradas de mercadorias e serviços tomados referentes ao período; As notas fiscais relativas às operações ou prestações realizadas eventualmente emitidas.

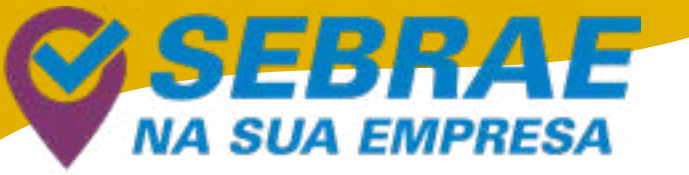

Ajudando você a melhorar a gestão do seu negócio

# 0 que é

É o Sebrae pertinho de você, visitando sua empresa, mostrando oportunidades para melhorar a gestão de seu negócio e ajudando você a ir cada vez mais longe.

# **VANTAGENS**

- $\checkmark$  Atendimento personalizado com profissional qualificado e sem custo;
- $\checkmark$  Diagnóstico sobre a gestão da sua empresa;
- $\checkmark$  Dicas e soluções de melhoria e como implantá-las;
- $\checkmark$  Oferta de ferramentas e soluções para a gestão do seu negócio;
- $\checkmark$  Orientações para aumentar sua competitividade no mercado;
- $\checkmark$  Quem pode participar;
- $\checkmark$  Microempreendedor Individual (MEI);
- $\checkmark$  Microempresa (ME);
- $\checkmark$  Empresas de Pequeno Porte.

# **COMO FUNCIONA?**

- 1. Nossos agentes vão até sua empresa;
- 2. Realizam uma conversa diagnóstica;
- 3. Identificam as necessidades e desafios do negócio;
- 4. Orientam sobre as melhores soluções e oportunidades;
- 5. Apresentam soluções que o Sebrae possui para apoiar você a resolver os desafios do seu negócio e a crescer cada vez mais.

## COMO PALTICIPAL?

Ligue para o 0800 570 0800 e marque uma visita do agente SEBRAE NA SUA EMPRESA.

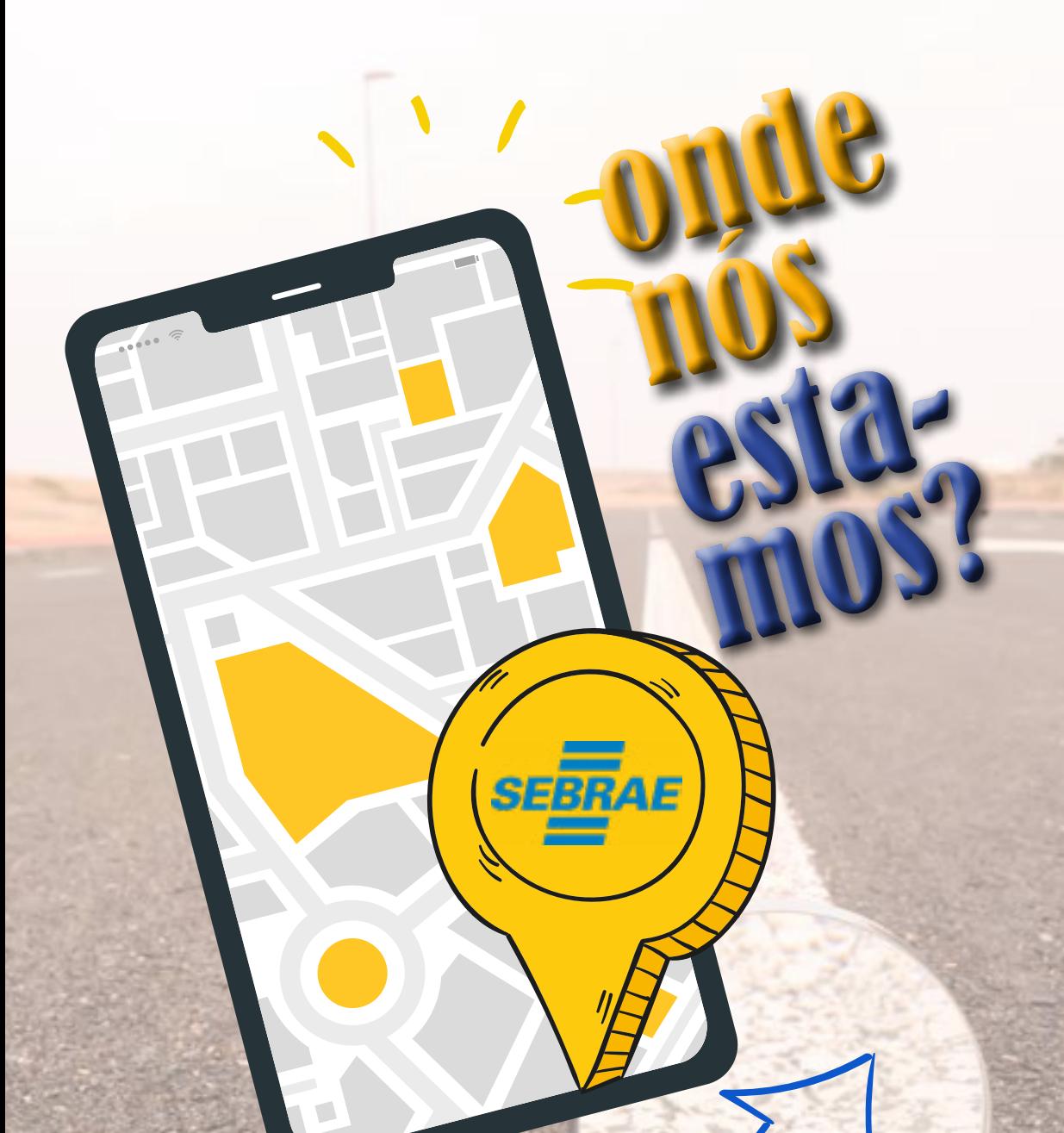

**PROCURE A<br>UNIDADE DO** 

# (83) O AGÊNCIAS

ARARUNA

Rua Coronel Pedro Targino, nº 316, Centro **>> 99918.0578 | 99985.9350**

**CAJAZEIRAS** Rua Benedito Gomes de Souza, nº 427, Centro **>> 99339.9390**

#### **CAMPINA GRANDE**

Rua Consul Joseph Noujaim, Habib, 800- Catolé **>> 99400.4908**

**GUARABIRA** Rua Otacílio Líra Cabral, 100- Areia Branca, Shopping Cidade Luz **>> 99340.0041**

**ITAPORANGA** Rua Elvídeo de Figueiredo, s/n - Centro **>>99917.7939**

**JOÃO PESSOA** Avenida Maranhão,983, Bairro dos Estados **>>99337.2636 | 99416.1713 | 99414.2582**

#### **PATOS**

Rodovia BR 230, Km 334, s/n, Loteamento Ana Leite **>>99416.0747 | 99337.8234**

**POMBAL** Rua Tenente Aurélio Cavalcante, nº 02 - Centro **>>99340.8734**

**MANGABEIRA** Av. Hilton Souto Maior, 1350 Sala P1- Mangabeira Shopping **>>99338.8345**

**MONTEIRO** Rua Nestor Bezerra da Silva,185, Centro **>> 99339.3076**

#### **SOUSA**

Rua João Gualberto, 14, Centro **>>99338.5057 | 99416.1355**

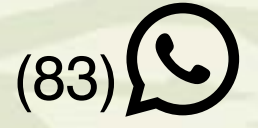

**PRINCESA ISABEL** Avenida Presidente João Pessoa, s/n, Centro

#### **SÃO BENTO** Rua Francisco Alcântara Medeiros, 65

**Shopping das Redes** 

**CABEDELO** Rua Duque de Caxias, 209 - Vila Sao Joao,

Rua Raul Albuquerque Dinca, 15, **CABACEIRAS** 

Rua João Barbosa da Silva, QUEIMADAS

Rua João Barbosa da Silva, SAPÉ

Rua João Suasuna 188, Centro MAMANGUAPE

Rua João Suasuna 188, Centro JOÃO PESSOA

> A oportunidade que seu negócio merece.

**SEBRAE** 

PAS

# **SALADO EMPREENDEDOR**

CONHECA O LUGAR **CERTO PARA SEU** NEGOCIO CRESCER. VA HOJE MESMO A SALA DO EMPREENDEDOR NA SUA CIDADE.

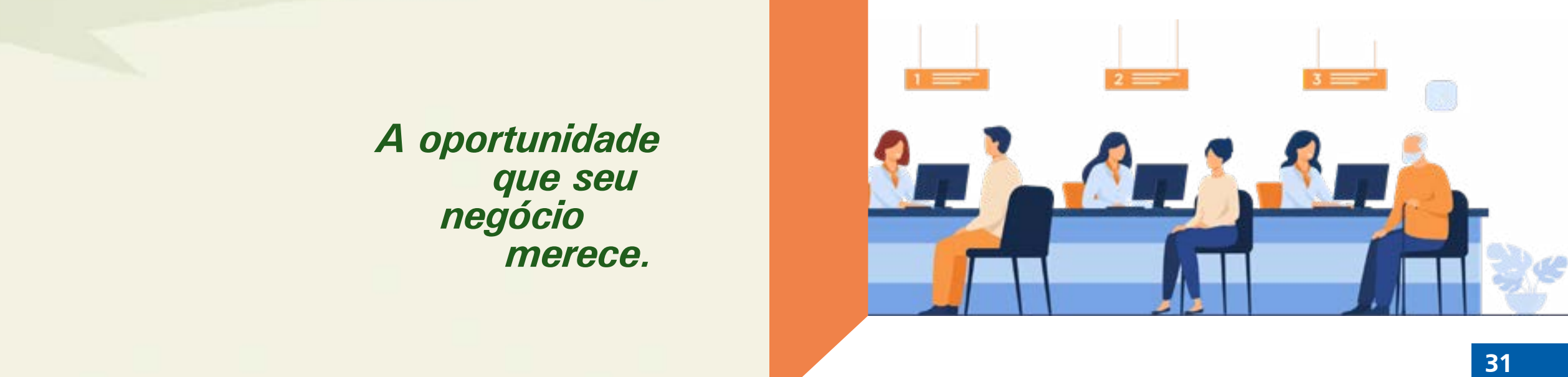

# MUNICÍPIOS<br>DE CAMPINA GRANDE

#### **ALCANTIL**

Av. São José, 485, centro - sdealcantil@gmail.com Contato: Maria Gorete de Lima

**AROEIRA** Rua Padre Leonel Franca,170 centro Contato: Josué paulino Barbosa

#### **BARRA DE SANTANA**

Rua Conselheiro José Braz do Rêgo, s/n, centroempreendedor.bsantana@gmail.com Contato: Adriann Monteiro

**BARRA DE SÃO MIGUEL**

Rua Thomaz de Aquino, s/n, centro Contato: Almir Rogério Barros

**BOQUEIRÃO**

Rua José de Souza Barbosa, s/n, centro Contato: Brenda Karolline Leal Araújo Silva

#### **CABACEIRAS**

Av. 04 de Junho, 15, centro saladoempreendedor.cab@gmail.com Contato: Rômulo José de Farias Lima Rolim

#### **CAMPINA GRANDE**

Av. Almeida Barreto, s/n São josé - Vila do Artesão cgcasadoempreendedor@gmail.com Contato: Joselia Lopes

#### **CATURITÉ**

Rua João Queiroga, s/n, centro Contato: Iara Clemente dos Santos Queiroz

**FAGUNDES**

Rua Quebra Quilos, s/n, centro Contato: Magno Nascimento Peixoto

#### **GURJÃO**

Rua Vicente Borges gurjão, 85, centro pmgurjao@globomail.com Contato: Lindon Johnsons

#### **JUAZEIRINHO**

Av. Juiz Federal Genival Matias de Oliveira Contato: Marcos Vinicius Trajano Cunha Lima

#### **LAGOA SECA**

Rua Cícero Faustino da Silva nº 467 - Centro Contato: Welbert barros oliveira

#### **MASSARANDUBA**

Rua José Benício de Araújo, 121 Contato: Adelino Roberto da Silva

#### **MATINHAS**

Av. governador Antonio Mariz, 84, centro Contato: Adney Galdino

#### **MONTADAS**

Rua José Veríssimo de Souza, 106, Contato: Webens Verríssimo de souza

#### **POCINHOS**

Rua Cônego João Coutinho, 19, centro Contato: Carlos Eduardo Apolinário Araújo

#### **QUEIMADAS**

Rua Largo da Matriz, s/n, centro Rua Josefina Sousa Montenegro, s/n, Ligeiro pmqcasadoempremdedor@gmail.com pmqgerencialigeiro@gmail.com Contato: Josias Rodrigues

#### **REMÍGIO**

Rua Joaquim Cavalcante de Moraes, sala 5 Contato: José Almir Alves de Morais

**RIACHÃO DO BACAMARTE** Rua Senador Cabral, 272, centro

Contato:Juliana Tavares Rodrigues **RIACHO DE SANTO ANTÔNIO**

Rua Joaquim Santana, 446, centro Contato: Nélia Ferreira Teixeira

#### **SANTA CECÍLIA DE UMBUZEIRO** Av. Santa Cecília, centro

scpbcasadoempreendedor@gmail.com Contato: Fernanda Andrade da Silva

#### **SANTO ANDRÉ**

Rua Fenelon Medeiros, 57, centro Contato: Alda Valmira da Silva

#### **SÃO JOÃO DO CARIRI**

Rua 15 de Novembro, 84, centro tributos@saojoaodocariri.pb.gov.br Contato: Fernanda Barbosa Ferreira

#### **SÃO SEBASTIÃO DE LAGOA DE ROÇA**

Rua José Rodrigues Coura, 60, centro Contato: Luiz Carlos da Silva Lacerda

**SERRA REDONDA** Rua Dom Adauto, 232, Contato: Saionara Lucena Silva Cavlcante

#### **SOLEDADE**

Rua José Francisco de Araújo,19, centro Ana Maria Lopes do Nascimento

#### **UMBUZEIRO**

Praça João Pessoa, s/n, centro Contato: Maria de Guadalupe Dias de Souza

### **MUNICÍPIOS** De GUAMABIMA

#### **CAJAZEIRAS ALAGOINHA**

Rua Capitão Costa. s/n Contato: Rayane Karla do Nascimento Silva

Contato: Fernando Nunes de Oliveira **ARAÇAGI CARRAPATEIRA** Av. Olívio Maroja, 278 Contato: José Paulo da Silva

**BANANEIRAS** R. Antônio Coutinho, 375, Contato: Washington Luiz Cirne Gunegundes Filho

**POÇO DE JOSÉ DE MOURA** Rua Félix Roque, s/n, centro, Contato: Adriana Inocêncio da Silva **BELÉM**

**BORBOREMA** Av. Pedro Moreno Gondim, s/n, centro Contato: Layane Fragoso Feitosa da Silva

**DUAS ESTRADAS** Rua do Comércio, 23

#### **GUARABIRA** Rua Antonio André, s/n, centro

sladoempreendedor-seinc@hotmail.com Contato: Robério Santos Arnaud

#### **MUNICÍPIOS** Av. Epitácio Pessoa sn, centro, De: HADOI AN

#### **AGUIAR**

Contato: Joab dos Santos **BARRA DE SANTA ROSA** secculturaaguiar@gmail.com Rua Epitácio Tavares, 12, centro

 $R$ ua António  $\epsilon$ , s/n. 1991, s/n. 1991, s/n. 1992, s/n. 1992, s/n. 1992, s/n. 1992, s/n. 1992, s/n. 1992, s/n. 1992, s/n. 1992, s/n. 1992, s/n. 1992, s/n. 1992, s/n. 1992, s/n. 1992, s/n. 1992, s/n. 1992, s/n. 1992, s/n BOA VENTURA

nua reuro Arruga, m. 20, centro<br>Contato: Maria Severina da Silva Rua Durval da Costa Lira, 343 Rua Pedro Arruda, n° 26, centro

Contato: Renimberg Pereira Sousa **CONCEIÇÃO** nua Freieno Joao Fausio, 3/N, centro<br>Contato: Luciano Jonatas Gomes Frade Rua Prefeito Joao Fausto, S/N, centro

#### 1 Educatio Domaido Domitos III (prédio da Prefeitura) **CURRAL VELHO**

**32 33**

Rua Manoel Batista Sobrinho, 20, centro raneves@<br>r Maria c Contato: Maria do Socorro Neves A. da Silva socorroaneves@hotmail.com

#### **MARI**

Rua Antônio de Luna Freire, 421, centro<br>Centato: Mareo Salas de Sause Contato: Marco Sales de Sousa

**PILOES**<br>Fazenda Santa Cruz, S/N, rodovia PB-077  $\frac{1}{2}$ Calica Inácio de la  $\frac{1}{2}$ Contato: Jaime Sebastião de Souza Neto **PILÕES**

**ZIIVITUS**<br>I<sup>nni</sup>lahiinn da l Rua Manoel alvino de Moura, s/n, centro **PILÕEZINHOS**

Rua Orcine Fernandes, 135, centro **SAPÉ** Contato: Roniery Pereira

**SERRA DA RAIZ** Largo da Matriz, Serra da Raiz Contato: Eric Ben-Hur

**SERTÃOZINHO** Rua Dirson Andrade, 103, centro Contato: José Umberto Pereira

#### **EMAS**

Contato: Ozivanio Dantas de Azevedo Av. vice-prereito Joao Reneuy omes B<br>Contato: José Geovane Limeira Tomaz **ITAPORANGA** Contato: Jailson de Oliveira Gomes Rua Elvidio de Figueiredo, s/n, centro aladoempreendedor. Av. Vice-prefeito Joao Kenedy omes Batista, 2, centro

**PEDRA LAVRADA** ita@gmail.com Contato: Hemerson L. Soares de Sousa

#### **OLHO DÁGUA**

Rua Fausto Almeida Costa, S/N, centro Contato: José Bruno da silva Neto

### **MUNICÍPIOS** LITOMAL SUL

#### **ALHANDRA**

Rua Presidente João pessoa, centro Contato: Joelma Nunes de Araújo

#### **CAAPORÃ**

Av. Tancredo Neves,130, centro casaempreendedorcaapora@gmail.com Contato: Luciano Ferreira

# MUNICÍPIOS<br>DE JOÃO PESSOA

#### **BAÍA DA TRAIÇÃO**

Rua Edmilson Medeiros, s/n secturbt@hotmail.com Contato: Josias Ferreira Viana

#### **BAYEUX**

Av. Liberdade, 3720, centro saladoempreendedorby@gmail.com Contato: Wanderlândia Falazão Vasconcelos

#### **CABEDELO**

Rua Duque de Caxias,290, centro desenvolvercabedelo@cabedelo.pb.gov.br Contato: Yuri de Carvalho Gomes

#### **GURINHÉM**

Rua Flavio Ribeiro, s/n Contato: Antônio Lucena Neto

#### **INGÁ**

Rua Euclides Magno Bacalahu, sn Contato: Ana Maria de Oliveira Martins

#### **ITABAIANA**

Av. Prefeito Dr. Antônio Batista Santiago, 401, centro Contato: Taís Araújo de Lima

#### **ITAPOROROCA**

Rua Frei Damião de Bozzano, 07, centro Contato: Nathalie Menezes Nascimento

#### **JACARAÚ**

Rua Margarida Dias, 102, centro Contato: Adval da Silva Lima

#### **PITIMBU** Rua Antonio Tavares, s/n

saladoempreendedorpitimbu@hotmail.com Contato: Wuilians Jonys Tavares Gabi

#### **JOÃO PESSOA**

Av. Diogo Velho, 150, centro Contato: Matheus Gonçalves Gomes

**JURIPIRANGA** Rua São Paulo s/n, centro Contato: Edson Manoel dos Anjos Júnior

#### **LUCENA**

Rua Américo Falcão, s/n salasoempreendedorlucena2020@outlook.com Contato: Izabel Cristina nunes da Silva Targino

#### **MAMANGUAPE**

Rua Duque de Caxias, 249, centro Contato: Getulio Augusto da Silva

#### **MATARACA**

Rua Daniel Toscano, centro, Sala empreendedor.mataraca@gmail.com Contato: Franklin Felizardo de Oliveira

#### **PEDRAS DE FOGO**

Rua Doutor manoel Alves da Silva, 140, centro casadoempreendedorgovpf@gmail.com Contato: Fabiana de Souza Barros

#### **SALGADO DE SÃO FÉLIX**

Rua José Silveira, s/n, centro Contato: Amanda Maria da Silva

#### **SÃO JOSÉ DOS RAMOS**

Rua Alcindo Bezerra de Menezes, centro salaempreendedorsjr@gmail.com Contato: Edglês Goncalves da Silva

**34 35**

## Siga a gente também nas redes sociais

**Tube** 

Bē

### sebraepb.com.br

**83** Sebraeparaiba

ö Sebrae Paraíba @sebraepb o.

**O** @sebraepb

**fm** Sebrae PB

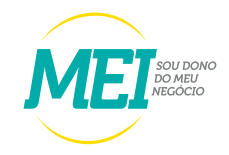

A força do Empreendedor **Brasileiro** 

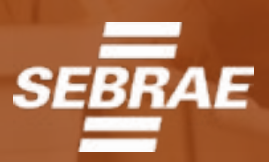